#### **OCL operation reference**

- **1 OCL operation reference**
	- o **1.1 Ocl operations for type \*Classifier\***
		- **1.1.1 allInstances () : Set{T}**
	- o **1.2 Ocl operations for type \*OclAny\***
		- **1.2.1 oclAsType ( typespec : Classifier ) : T**
		- **1.2.2 oclIsInvalid () : Boolean**
		- **1.2.3 oclIsKindOf( Classifier typespec ) : Boolean**
		- **1.2.4 oclIsTypeOf( typespec : Classifier ) : Boolean**
		- **1.2.5 oclIsUndefined () : Boolean**
		- **1.2.6 <> ( object : OclAny ) : Boolean**
		- **1.2.7 = ( object : OclAny) : Boolean**
		- **1.2.8 < ( object : T ) : Boolean**
		- **1.2.9 > ( object : T ) : Boolean**
		- **1.2.10 <= ( object : T ) : Boolean**
		- **1.2.11 >= ( object : T ) : Boolean**
	- o **1.3 Ocl operations for type \*String\***
		- **1.3.1 concat ( s : String ) : String**
			- **1.3.2 size () : Integer**
			- **1.3.3 substring ( lower : Integer, upper : Integer ) : String**
			- **1.3.4 toInteger () : Integer**
			- **1.3.5 toLower () : String**
			- **1.3.6 toReal () : Real**
			- **1.3.7 toUpper () : String**
	- o **1.4 Ocl operations for type \*Number\***
		- **1.4.1 Number::abs () : Number**
		- **1.4.2 Number::floor () : Integer**
		- **1.4.3 Number::max ( r : Number ) : Number**
		- **1.4.4 Number::min ( r : Number ) : Number**
		- **1.4.5 Number::round () : Integer**
		- **1.4.6 Integer::div ( i : Integer ) : Integer**
		- **1.4.7 Integer::mod ( i : Integer ) : Integer**
	- o **1.5 Ocl operations for type \*Collection\***
		- **1.5.1 any ( expr : OclExpression ) : T**
		- **1.5.2 asBag () : Bag(T)**
		- **1.5.3 asOrderedSet () : OrderedSet(T)**
		- **1.5.4 asSequence () : Boolean**
		- **1.5.5 asSet () : Set(T)**
		- **1.5.6 collect ( expr : OclExpression ) : Collection(T2)**
		- **1.5.7 collectNested ( expr : OclExpression ) : Collection(T2)**
		- **1.5.8 count ( object : T ) : Integer**
		- **1.5.9 excludes ( object : T ) : Boolean**
		- **1.5.10 excludesAll ( c2 : Collection(T) ) : Boolean**
		- **1.5.11 excluding ( object : T ) : Collection(T)**
		- **1.5.12 exists ( expr : OclExpression ) : Boolean**
		- **1.5.13 flatten () : Collection(T2)**
		- **1.5.14 forAll ( expr : OclExpression ) : Boolean**
		- **1.5.15 includes ( object : T ) : Boolean**
		- **1.5.16 includesAll ( c2 : Collection(T) ) : Boolean**
		- **1.5.17 including ( object : T ) : Collection(T)**
		- **1.5.18 isEmpty () : Boolean**
		- **1.5.19 isUnique ( expr : OclExpression ) : Boolean**
		- **1.5.20 notEmpty () : Boolean**
		- **1.5.21 one ( expr : OclExpression ) : Boolean**
		- **1.5.22 product ( c2 : Collection(T2) ) : Set(Tuple(first : T, second : T2))**
		- **1.5.23 reject ( expr : OclExpression ) : Collection(T)**
- **1.5.24 select ( expr : OclExpression ) :**
- **Collection(T)**
- **1.5.25 size () : Integer**
- **1.5.26 sortedBy ( expr : OclExpression ) : Sequence(T)**
- **1.5.27 sum () : Real**
- o **1.6 Ocl operations for type \*Sequence\***
	- **1.6.1 = ( seq : Sequence(T) ) : Boolean**
	- **1.6.2 <> ( seq : Sequence(T) ) : Boolean**
	- **1.6.3 append ( object : T ) : Sequence(T)**
	- **1.6.4 at ( index : Integer ) : T**
	- **1.6.5 first () : T**
	- **1.6.6 indexOf ( object : T ) : Integer**
	- **1.6.7 insertAt ( index : Integer, object : T) : Sequence(T)**
	- **1.6.8 last () : T**
	- **1.6.9 prepend ( object : T ) : Sequence(T)**
	- **1.6.10 subSequence ( startIndex : Integer, endIndex : Integer ) : Sequence(T)**
	- **1.6.11 union ( seq : Sequence(T) ) : Sequence(T)**
- o **1.7 Ocl operations for type \*Bag\***
	- **1.7.1 = ( bag : Bag(T) ) : Boolean**
	- **1.7.2 <> ( bag : Bag(T) ) : Boolean**
	- **1.7.3 intersection ( bag : Bag(T) ) : Bag(T)**
	- **1.7.4 intersection ( set : Set(T) ) : Set(T)**
	- **1.7.5 union ( bag : Bag(T) ) : Bag(T)**
- **1.7.6 union ( set : Set(T) ) : Bag(T)**
- o **1.8 Ocl operations for type \*OrderedSet\***
- **1.8.1 = ( set : Set(T) ) : Boolean**
	- **1.8.2 = ( orderedset : OrderedSet(T) ) : Boolean**
	- **1.8.3 <> ( set : Set(T) ) : Boolean**
	- **1.8.4 <> ( orderedset : OrderedSet(T) ) : Boolean**
	- **1.8.5 `-` ( set : Set(T) ) : Set(T)**
	- **1.8.6 append ( object : T ) : OrderedSet(T)**
	- **1.8.7 at ( index : Integer ) : T**
	- **1.8.8 first () : T**
	- **1.8.9 indexOf ( object : T ) : Integer**
	- **1.8.10 insertAt ( index : Integer, object : T ) : OrderedSet(T)**
	- **1.8.11 intersection ( bag : Bag(T) ) : Set(T)**
	- **1.8.12 intersection ( set : Set(T) ) : Set(T)**
	- **1.8.13 last () : T**
	- **1.8.14 prepend ( object : T ) : OrderedSet(T)**
	- **1.8.15 subOrderedSet ( startIndex : Integer,**
	- **endIndex : Integer ) : OrderedSet(T) 1.8.16 symmetricDifference ( set : Set(T) ) : Set(T)**

 **1.9.4 intersection ( bag : Bag(T) ) : Set(T) 1.9.5 intersection ( set : Set(T) ) : Set(T) 1.9.6 symmetricDifference ( set : Set(T) ) :** 

 **1.9.7 union ( bag : Bag(T) ) : Bag(T) 1.9.8 union ( set : Set(T) ) : Set(T)**

- **1.8.17 union ( bag : Bag(T) ) : Bag(T)**
- **1.8.18 union ( set : Set(T) ) : Set(T)**

 **1.9.1 = ( set : Set(T) ) : Boolean 1.9.2 <> ( set : Set(T) ) : Boolean 1.9.3 `-` ( set : Set(T) ) : Set(T)**

o **1.10 Ocl operations for type \*Boolean\***

o **1.9 Ocl operations for type \*Set\***

**Set(T)**

 **1.10.1 And 1.10.2 Implies 1.10.3 Or 1.10.4 Not 1.10.5 Xor**

# **OCL operation reference**

# Ocl operations for type \*Classifier\*

#### allInstances () : Set{T}

Returns a Set containing all of the existing instances of the current classifier (along with instances of all its inherited classifiers).

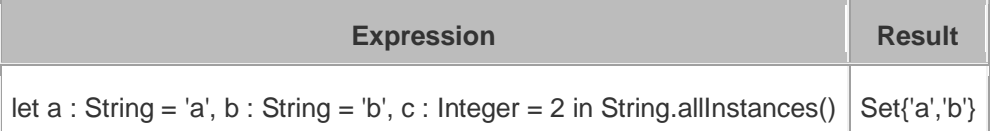

# Ocl operations for type \*OclAny\*

# oclAsType ( typespec : Classifier ) : T

Returns *self* statically typed as typespec if it is an instance of this type. \*Note\* that this does not alter the runtime value of *self*, it only enables access to subtype operations. This operation allows users to cast *self* to another type.

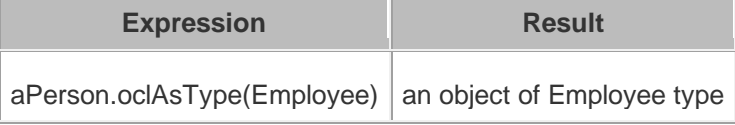

# oclIsInvalid () : Boolean

Returns **true** if *self* is equal to \*invalid\*.

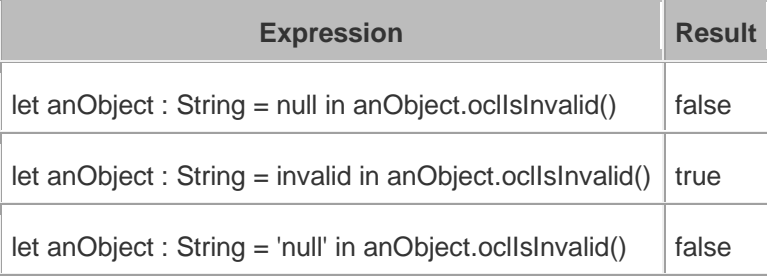

# oclIsKindOf( Classifier typespec ) : Boolean

Returns **true** if the type of *self* corresponds to the type or supertype of typespec, **false** otherwise. This operation allows users to check the class hierarchy of *self* much like would an **instanceof** Java.

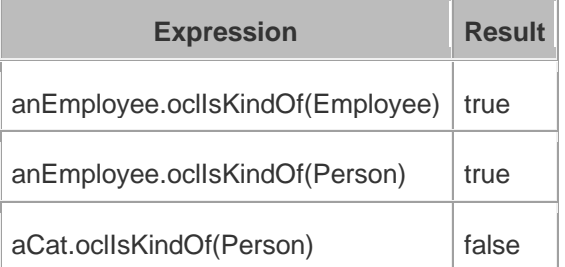

# oclIsTypeOf( typespec : Classifier ) : Boolean

Returns **true** if the type of *self* is the same as typespec, or **false** otherwise. This operation allows users to check the exact class type of *self*.

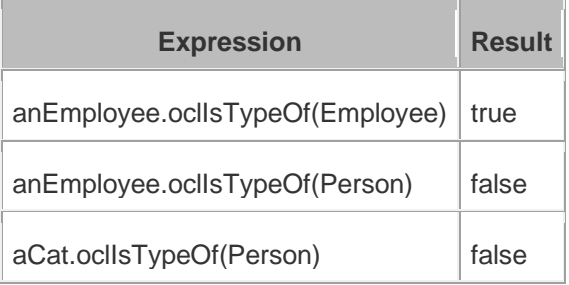

### oclIsUndefined () : Boolean

Returns **true** if *self* is equal to **invalid** or **null**.

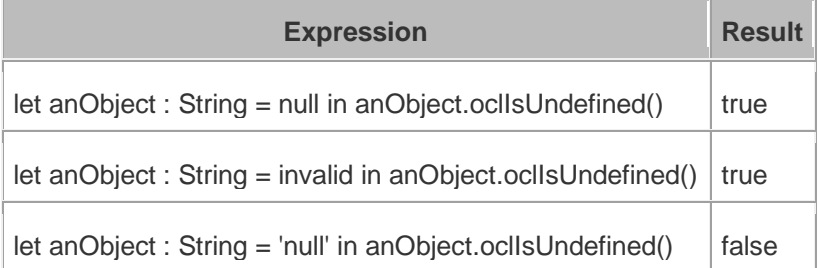

# <> ( object : OclAny ) : Boolean

Returns **true** if *self* is a different object from *object*.

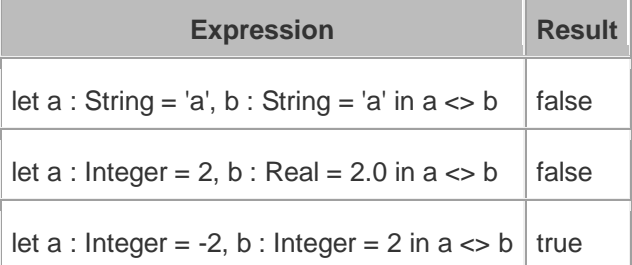

#### = ( object : OclAny) : Boolean

Returns **true** if *self* is equal to *object*.

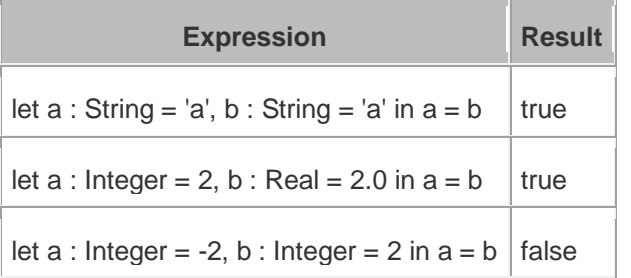

# < ( object : T ) : Boolean

Returns **true** if *self* is comparable to *object* and less than *object*.

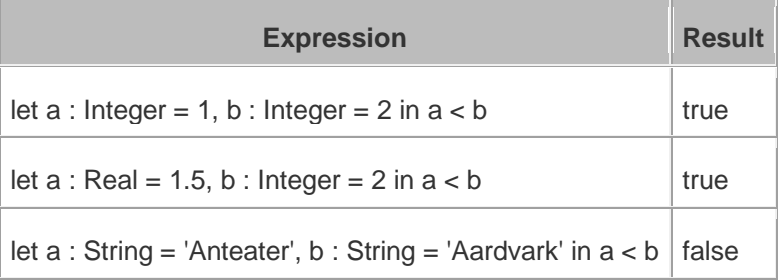

# > ( object : T ) : Boolean

Returns **true** if *self* is comparable to *object* and greater than *object*.

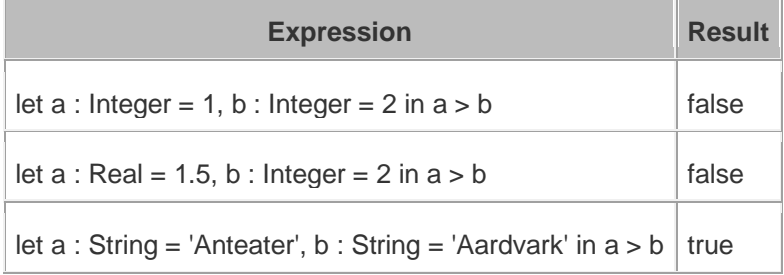

# <= ( object : T ) : Boolean

Returns **true** if *self* is comparable to *object* and less than or equal to *object*.

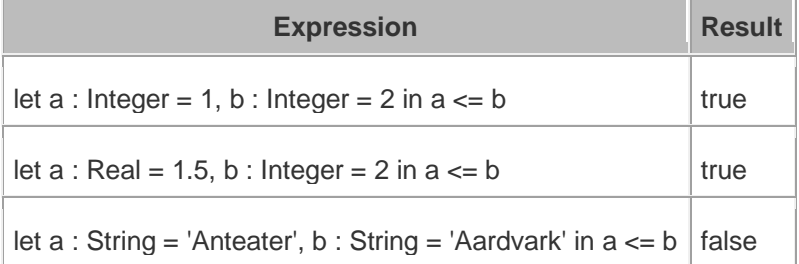

# >= ( object : T ) : Boolean

Returns **true** if *self* is comparable to *object* and greater than or equal to *object*.

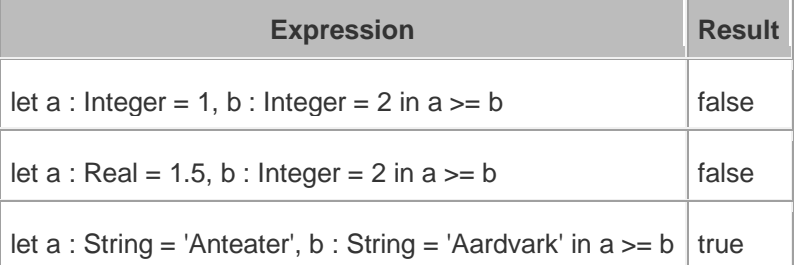

# Ocl operations for type \*String\*

#### $\bullet$

- o A note on Strings\*\* : OCL Strings begin at index \*1\*, not \*0\* as in most languages. Thus \*'test'.at(0)\* fails in
- invalid\* whereas \*'test'.at(1)\* yields \*'t'\*. Likewise, \*'test'.substring(2, 2)\* returns \*'e'\*.

#### concat ( s : String ) : String

Returns a string containing *self* followed by \*s\*.

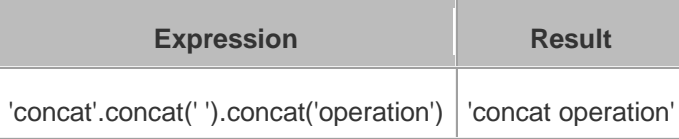

# size () : Integer

Returns the number of characters composing *self*.

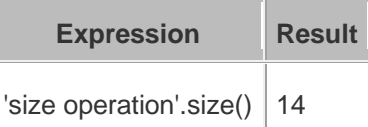

# substring ( lower : Integer, upper : Integer ) : String

Returns a string containing all characters from *self* starting from index \*lower\* up to index \*upper\* included. Both \*lower\* and \*upper\* parameters should be contained between \*1\* and \*self.size()\* included. \*lower\* cannot be greater than \*upper\*.

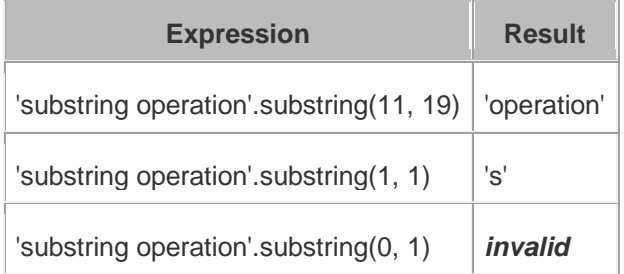

# toInteger () : Integer

Returns an Integer of value equal to *self*, or |invalid| if *self* does not represent an integer.

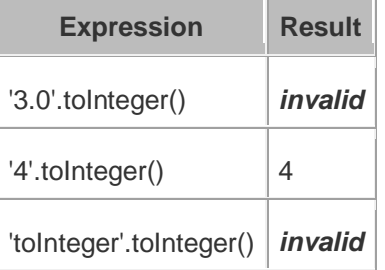

# toLower () : String

Returns *self* with all characters converted to lowercase.

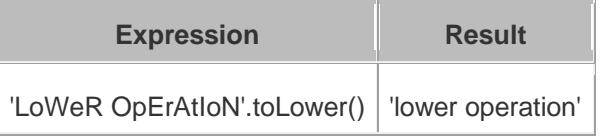

# toReal () : Real

Returns a Real of value equal to *self*, or |invalid| if *self* does not represent a real.

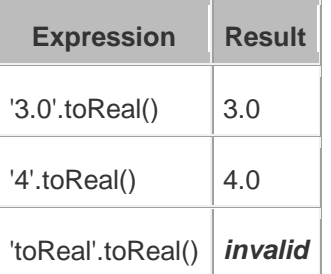

# toUpper () : String

Returns *self* with all characters converted to uppercase.

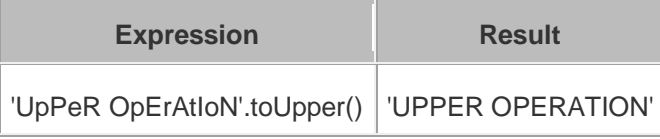

# Ocl operations for type \*Number\*

In addition to the basic math functions  $(+, -, /, \backslash^*)$  are a number of advanced functions. Take note that \*Number\* denotes both \*Integer\* and \*Real\*, and they're substitutive unless otherwise specified.

#### Number::abs () : Number

Returns the absolute value of *self*, *self* if it is already a positive number.

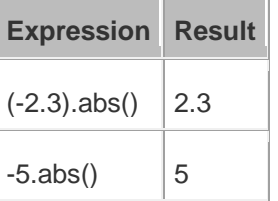

#### Number::floor () : Integer

Returns the integer part of *self* if it is a Real, *self* if it is an Integer.

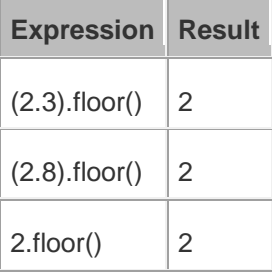

#### Number::max ( r : Number ) : Number

Returns the greatest number between *self* and \*r\*.

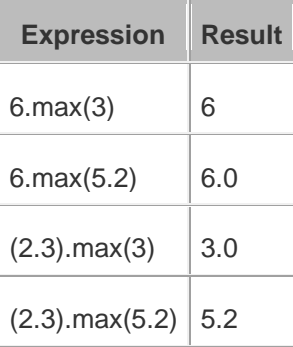

# Number::min ( r : Number ) : Number

Returns the lowest number between *self* and \*r\*.

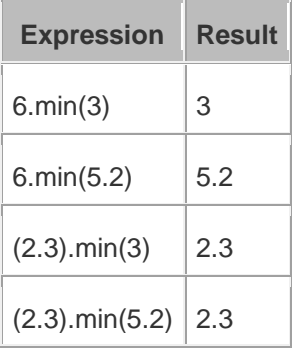

#### Number::round () : Integer

Returns the nearest integer to *self* if it is a Real, *self* if it is an Integer.

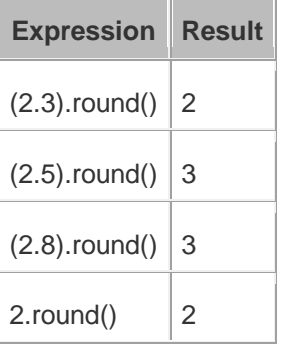

# Integer::div ( i : Integer ) : Integer

Returns the integer quotient of the division of *self* by \*i\*.

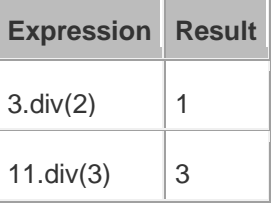

#### Integer::mod ( i : Integer ) : Integer

Returns the integer remainder of the division of *self* by \*i\*.

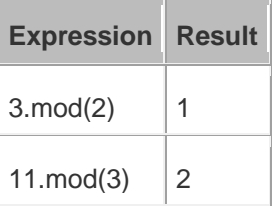

# **Ocl operations for type \*Collection\***

Please note that OCL collections can contain the \*null\* value (null) but not the \*invalid\* value (|invalid|). Trying to add |invalid| within a new or existing collection will yield |invalid| as a result. OCL proposes four distinct kinds of collections offering all possibilities of ordering/unicity.

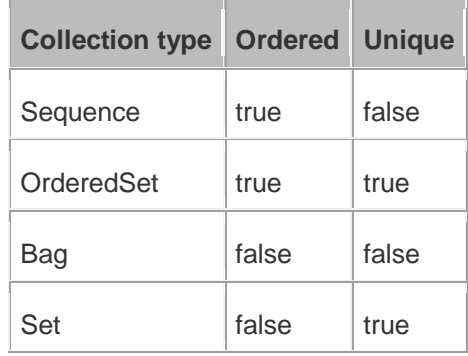

# any ( expr : OclExpression ) : T

Returns any element contained in *self* that validates the condition *expr*, null otherwise. Evaluation is shortcut as soon as an element validating *expr* is found. Note that the result of this on unordered collections will be random if more than one element validates *expr*.

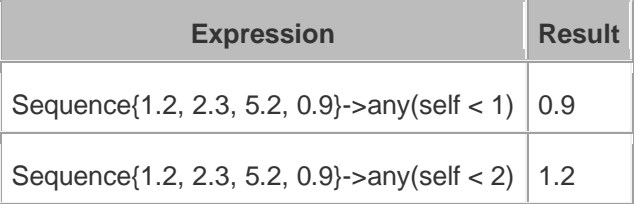

# asBag () : Bag(T)

Returns a Bag containing all elements of *self*.

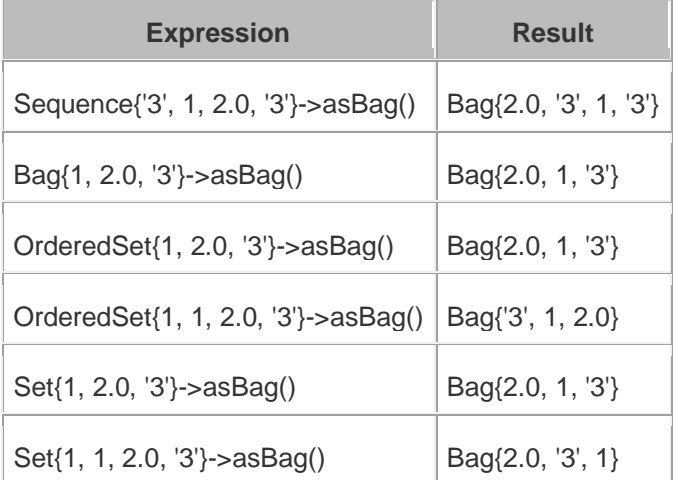

# asOrderedSet () : OrderedSet(T)

Returns an OrderedSet containing all elements of *self*. Element ordering is preserved when possible.

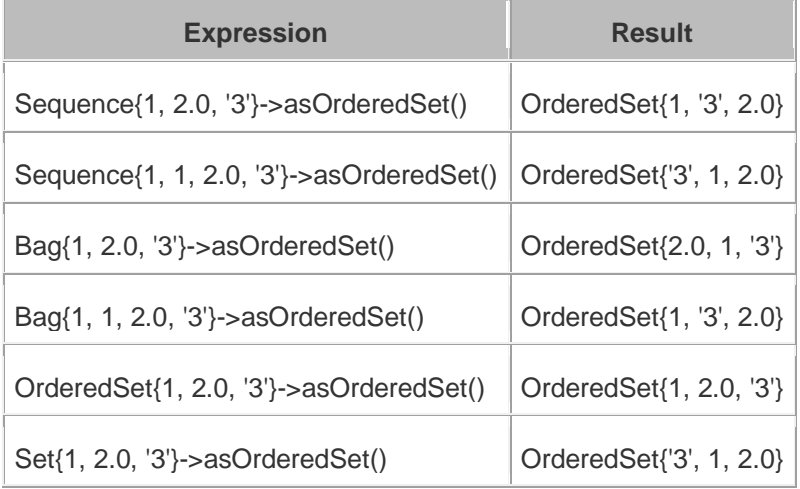

### asSequence () : Boolean

Returns a Sequence containing all elements of *self*. Element ordering is preserved when possible.

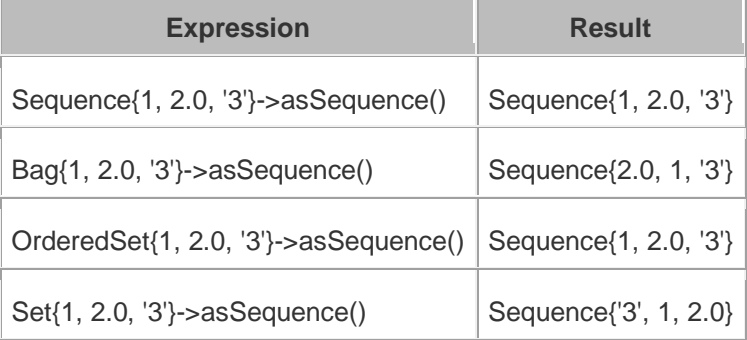

# asSet () : Set(T)

Returns a Set containing all elements of *self*.

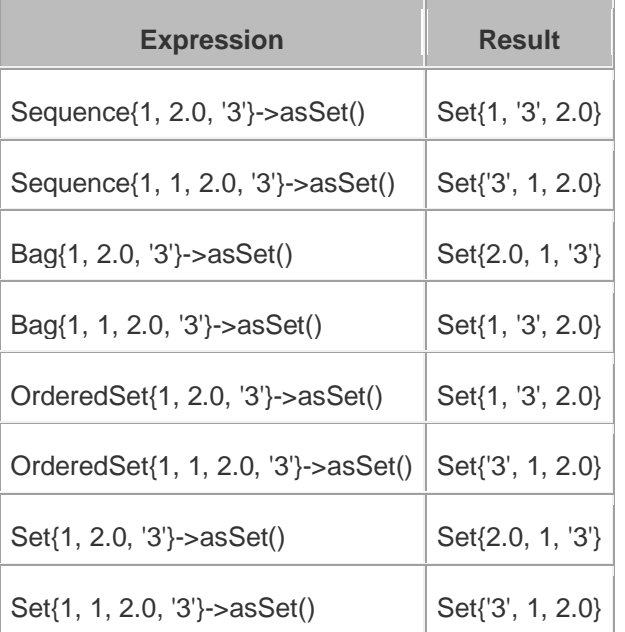

### collect ( expr : OclExpression ) : Collection(T2)

Returns a collection containing the result of applying *expr* on all elements contained in *self*.

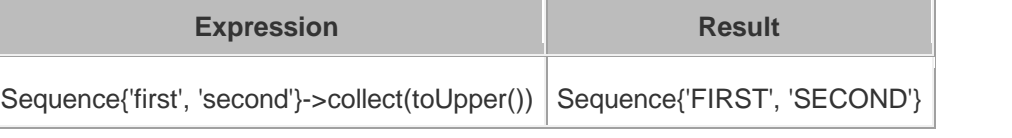

# collectNested ( expr : OclExpression ) : Collection(T2)

Returns a collection containing all the elements contained in *self* on which we applied the OclExpression *expr*. The results won't be flattened. The type of the resulting collection depends on the type of *self*.

For the purpose of these examples we'll assume here that we have a Class \*Person\* with a reference \*children\*. Our model contains two persons such as \*person1.children = {James, Jane}\* and \*person2.children = {John}\*.

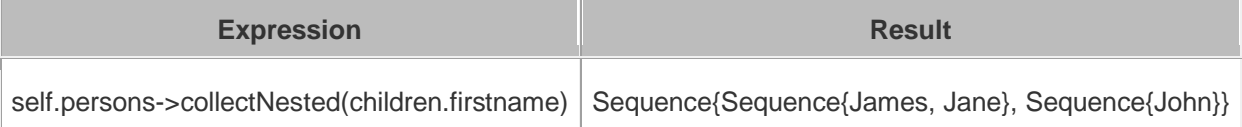

### count ( object : T ) : Integer

Returns how many times *object* is in the collection *self*.

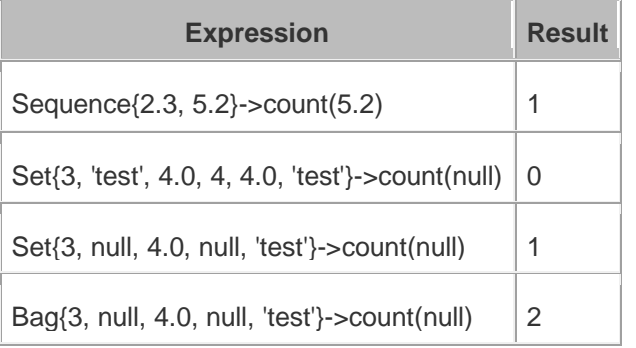

#### excludes ( object : T ) : Boolean

Returns **true** if *object* is not contained in *self*, **false** otherwise.

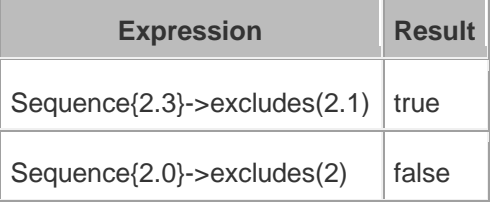

#### excludesAll ( c2 : Collection(T) ) : Boolean

Returns **true** if no element of \*c2\* is contained in *self*, **false** otherwise.

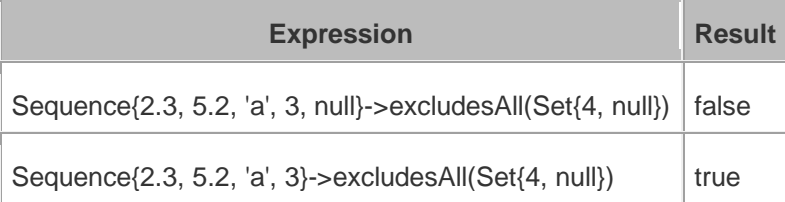

# excluding ( object : T ) : Collection(T)

Returns a collection containing all elements of *self* minus all occurences of *object*. \*\*Note\*\* : at the time of writing, the OCL standard library sports a bug which changes \*OrderedSets\* in \*Sets\* when excluding elements.

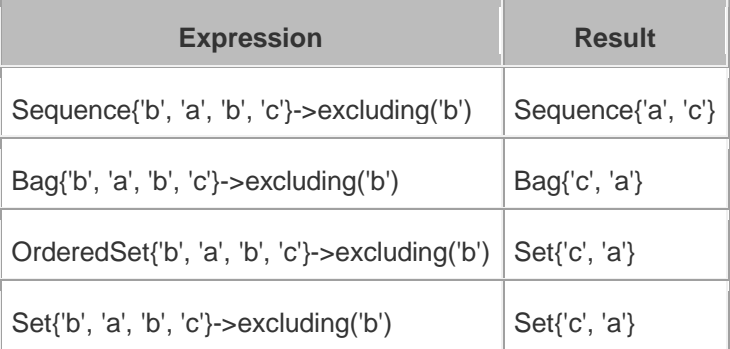

# exists ( expr : OclExpression ) : Boolean

Returns **true** if at least one element in *self* validates the condition *expr*, **false** otherwise. The evaluation stops as soon as one element validating *expr* is found.

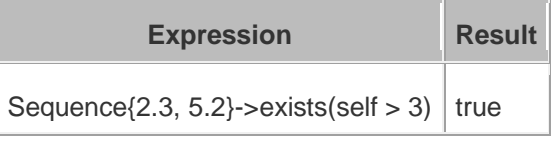

# flatten () : Collection(T2)

Returns a collection containing all elements of *self* recursively flattened. \*\*Note\*\* : at the time of writing, the OCL standard library sports a bug which changes \*OrderedSets\* in \*Sets\* when flattening.

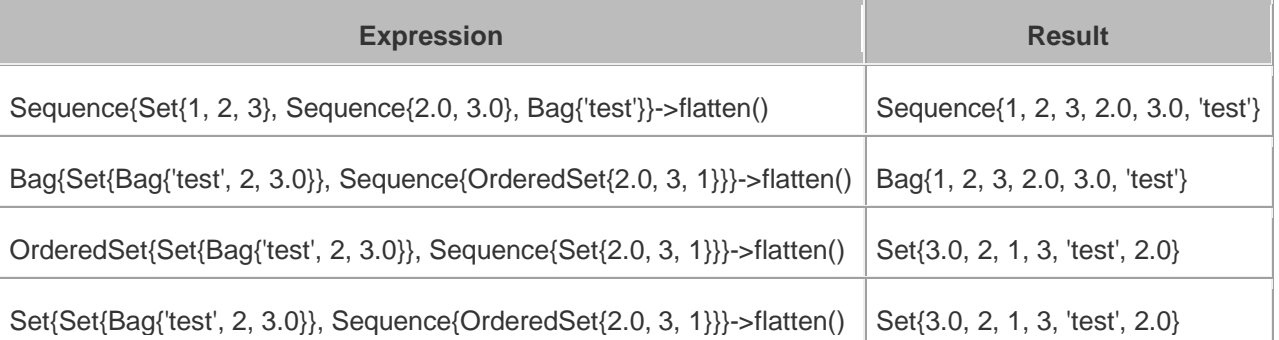

#### forAll ( expr : OclExpression ) : Boolean

Returns **true** if the all the elements contained in *self* validate the condition *expr*, **false** otherwise.

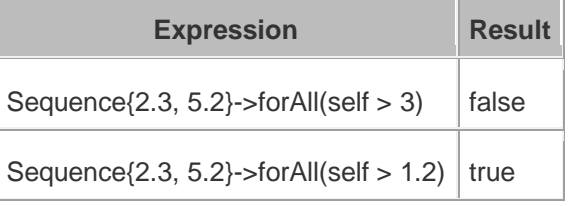

#### includes ( object : T ) : Boolean

Returns **true** if *object* is contained in *self*, **false** otherwise.

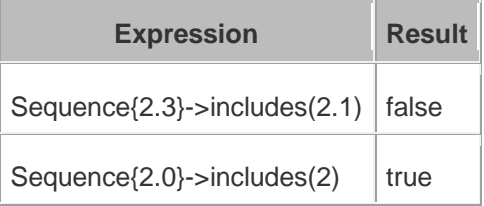

# includesAll ( c2 : Collection(T) ) : Boolean

Returns **true** if all element of \*c2\* are contained in *self*, **false** otherwise.

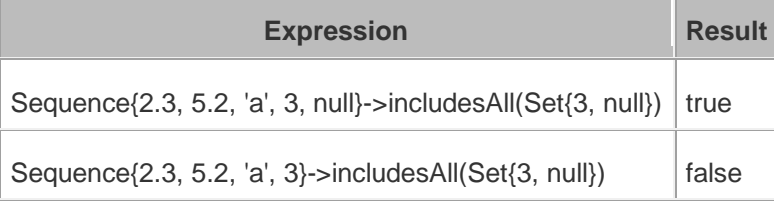

# including ( object : T ) : Collection(T)

Returns a collection containing all elements of *self* followed by *object*. \*\*Note\*\* : at the time of writing, the OCL standard library sports a bug which changes \*OrderedSets\* in \*Sets\* when including elements.

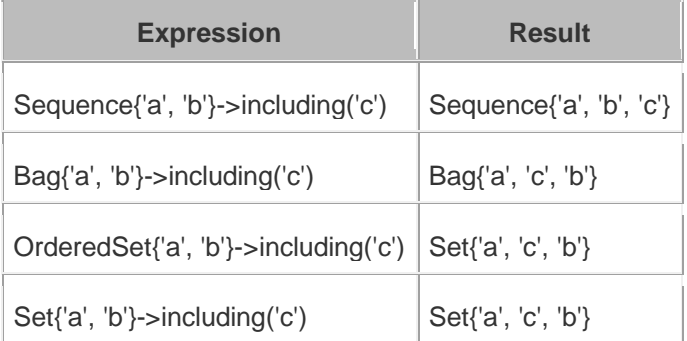

#### isEmpty () : Boolean

Returns **true** if *self* is empty, **false** otherwise.

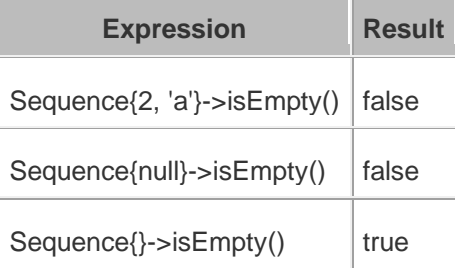

#### isUnique ( expr : OclExpression ) : Boolean

Returns **true** if all elements contained in *self* evaluate to a distinct value for *expr*.

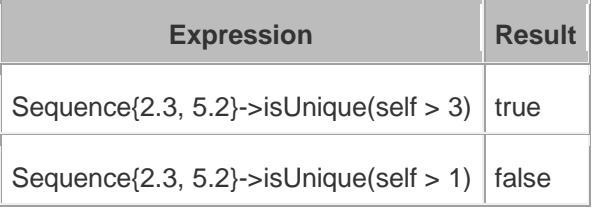

#### notEmpty () : Boolean

Returns **true** if *self* contains at least one element, **false** otherwise.

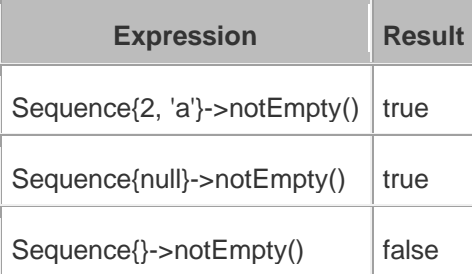

# one ( expr : OclExpression ) : Boolean

Returns **true** if there is only one element contained in *self* that validates the condition *expr*, **false** otherwise.

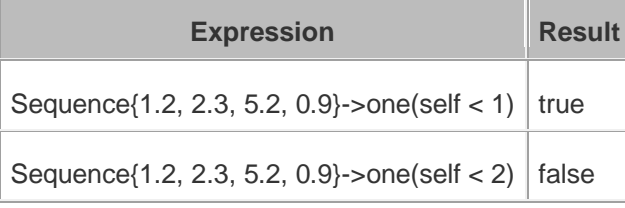

# product ( c2 : Collection(T2) ) : Set(Tuple(first : T, second : T2))

Returns a Set of Tuples which represents the cartesian product of *self* with \*c2\*.

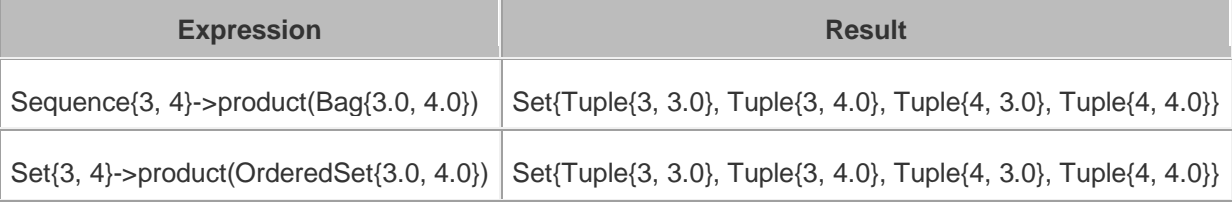

# reject ( expr : OclExpression ) : Collection(T)

Returns a collection with all elements of *self* except for those who validate the OclExpression *expr*.

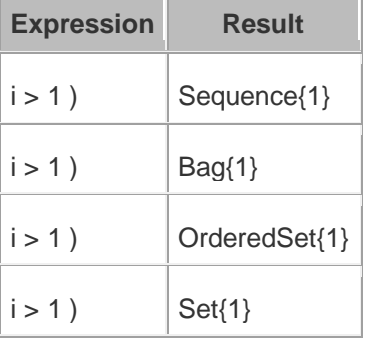

# select ( expr : OclExpression ) : Collection(T)

Returns a collection with all elements of *self* that validate the OclExpression *expr*.

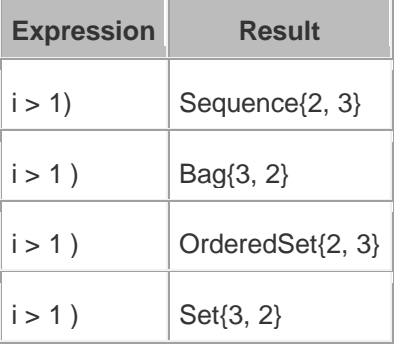

#### size () : Integer

Returns the number of elements contained in *self*.

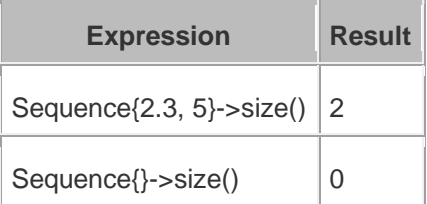

### sortedBy ( expr : OclExpression ) : Sequence(T)

Returns a sorted collection containing all elements from *self* sorted in accordance with the OclExpression *expr*. This can be used on all kind of collections yet will always yield a Sequence-typed result except for OrderedSet which returns an OrderedSet.

For the purpose of these examples we'll assume here that we have a Class \*Employee\* with an attribute \*age\*. Our model contains two employees such as \*employee1.age =  $24$ \* and \*employee2.age =  $27$ \*.

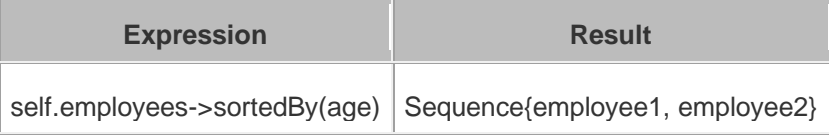

#### sum () : Real

Returns the sum of all elements contained in *self* if they support the '+' operation.

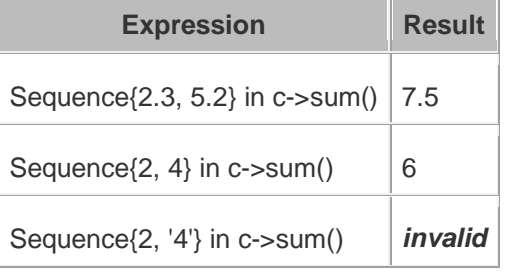

# Ocl operations for type \*Sequence\*

# = ( seq : Sequence(T) ) : Boolean

Returns **true** if *self* contains the very same objects as \*seq\* in the very same order as they are in \*seq\*.

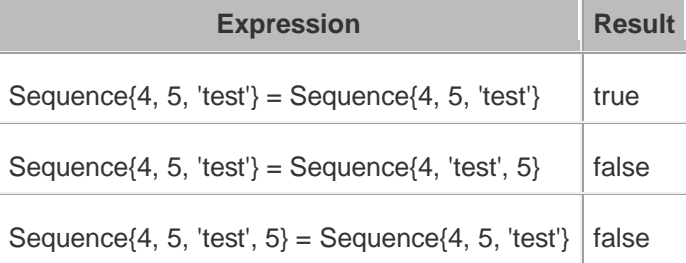

# <> ( seq : Sequence(T) ) : Boolean

Returns **true** if *self* does not contain the same objects as \*seq\*, or if these objects are not in the same order as they are in \*seq\*.

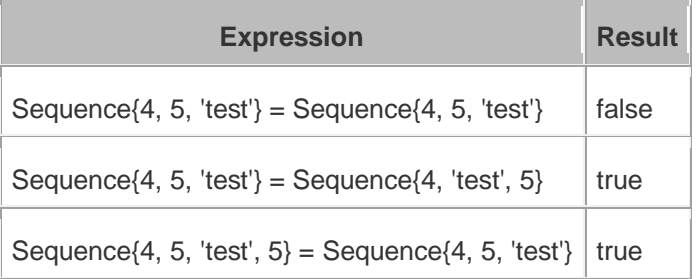

# append ( object : T ) : Sequence(T)

Returns a Sequence containing all elements of *self* followed by *object*.

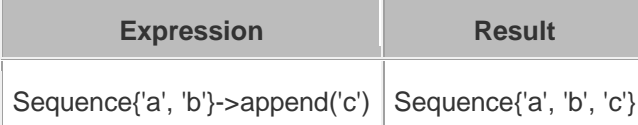

# at ( index : Integer ) : T

Returns the element of *self* at the \*index\* position.

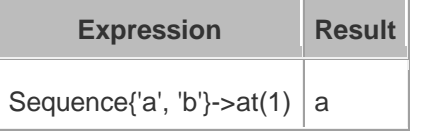

# first  $() : T$

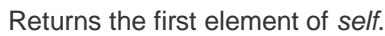

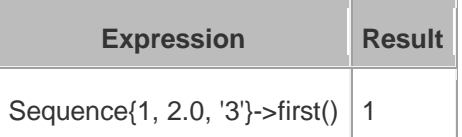

# indexOf ( object : T ) : Integer

Returns the position of *object* in sequence *self*.

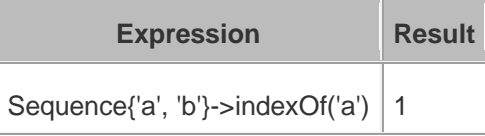

# insertAt ( index : Integer, object : T) : Sequence(T)

Returns a Sequence containing *self* with *object* inserted at the \*index\* position.

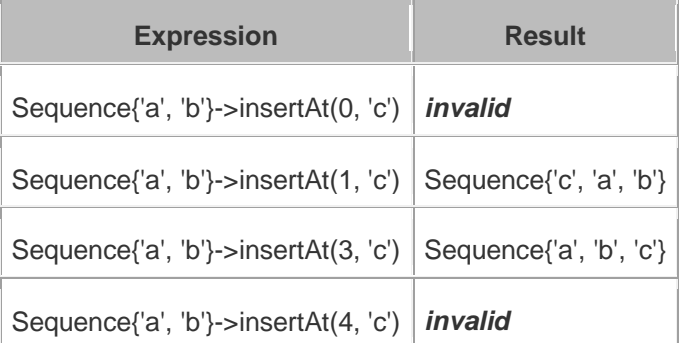

# last () : T

Returns the last element of *self*.

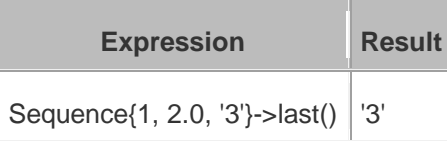

# prepend ( object : T ) : Sequence(T)

Returns a Sequence containing *object* followed by all elements of *self* .

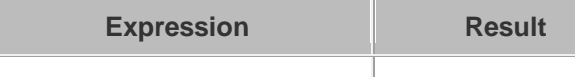

Sequence{'a', 'b'}->prepend('c')  $\vert$  Sequence{'c', 'a', 'b'}

### subSequence ( startIndex : Integer, endIndex : Integer ) : Sequence(T)

Returns a Sequence containing all elements of *self* between the positions 'startIndex' and 'endIndex'.

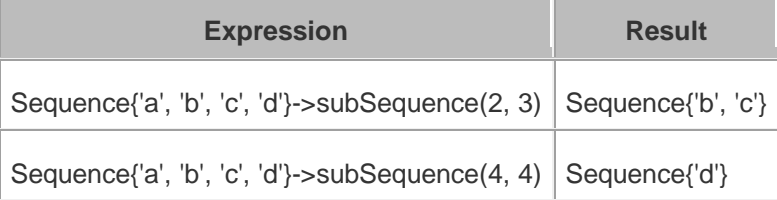

# union ( seq : Sequence(T) ) : Sequence(T)

Returns a Sequence containing all elements of *self* followed by all elements of \*seq\*.

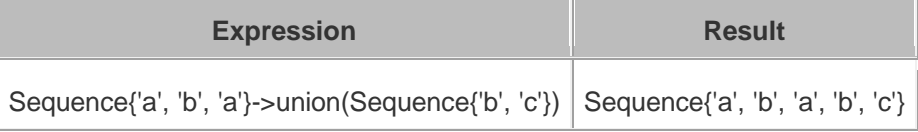

# Ocl operations for type \*Bag\*

# $=$  ( bag : Bag(T) ) : Boolean

Returns **true** if *self* contains the same objects as \*bag\* in the same quantities.

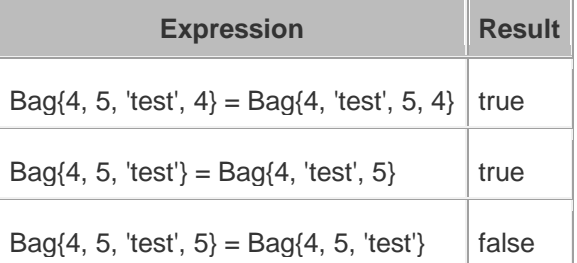

# <> ( bag : Bag(T) ) : Boolean

Returns **true** if *self* does not contain the same objects as \*bag\* in the same quantities.

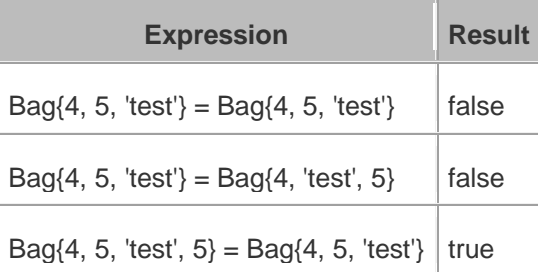

# intersection ( bag : Bag(T) ) : Bag(T)

Returns a Bag containing all elements of *self* that are also contained by \*bag\*.

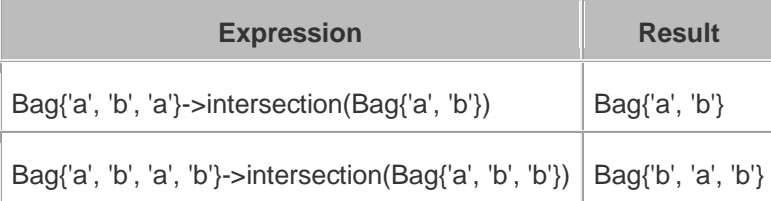

# intersection ( set : Set(T) ) : Set(T)

Returns a Set containing all elements of *self* that are also contained by \*set\*.

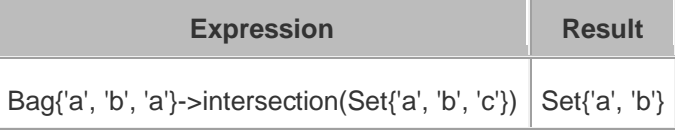

# union ( bag : Bag(T) ) : Bag(T)

Returns a Bag containing all elements of *self* and all elements of \*bag\*.

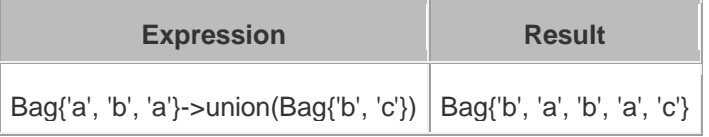

# union ( set : Set(T) ) : Bag(T)

Returns a Bag containing all elements of *self* and all elements of \*set\*.

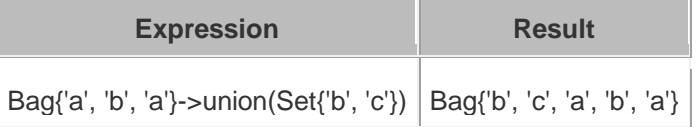

# Ocl operations for type \*OrderedSet\*  $=$  ( set : Set(T) ) : Boolean

Returns **true** if *self* contains the same objects as \*set\*.

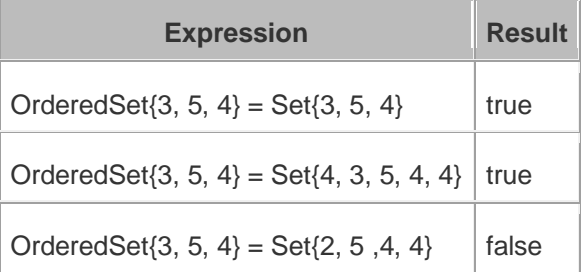

# = ( orderedset : OrderedSet(T) ) : Boolean

Returns **true** if *self* contains the same objects as \*orderedset\* regardless of element ordering.

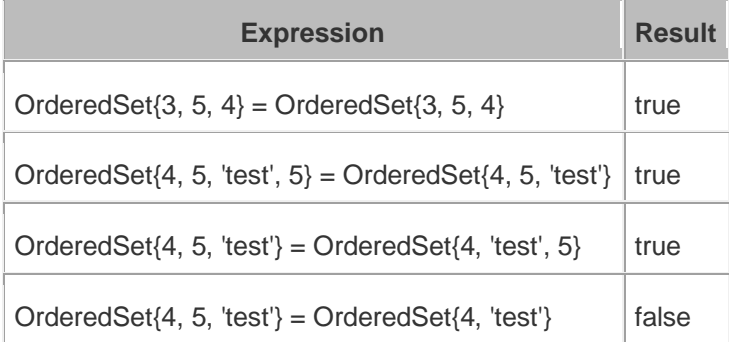

# <> ( set : Set(T) ) : Boolean

Returns **true** if *self* does not contain the same objects as \*set\*.

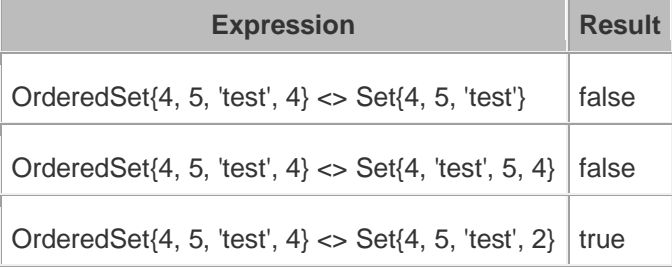

# <> ( orderedset : OrderedSet(T) ) : Boolean

Returns **true** if *self* does not contain the same objects as \*orderedset\*.

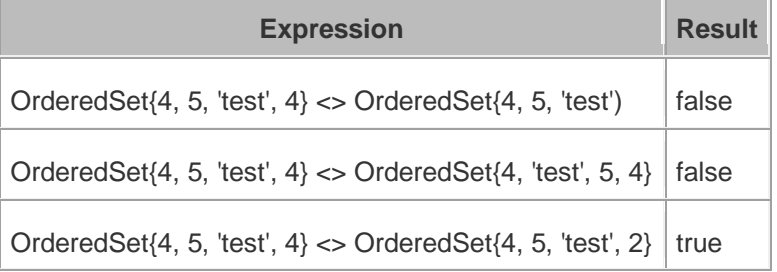

# $\lq\lq\lq$  ( set : Set(T) ) : Set(T)

Returns a Set containing all elements of *self* minus all elements of \*set\*.

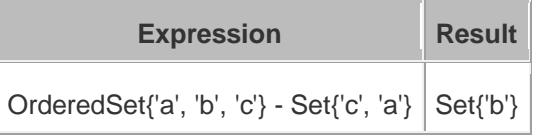

# append ( object : T ) : OrderedSet(T)

Returns an OrderedSet containing all elements of *self* followed by *object*.

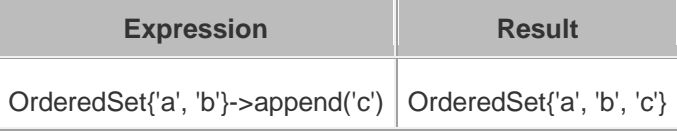

# at ( index : Integer ) : T

Returns the element of *self* located at position \*index\* in the collection.

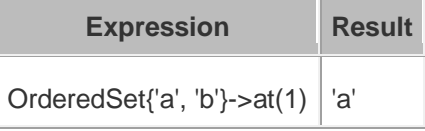

# first  $()$  : T

Returns the first element of *self*.

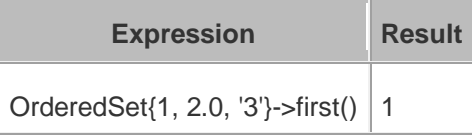

# indexOf ( object : T ) : Integer

Returns the position of *object* in *self*.

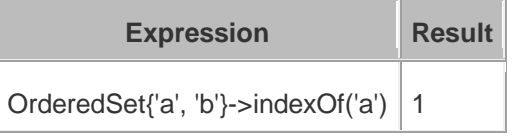

### insertAt ( index : Integer, object : T ) : OrderedSet(T)

Returns an OrderedSet containing *self* with *object* inserted at the \*index\* position.

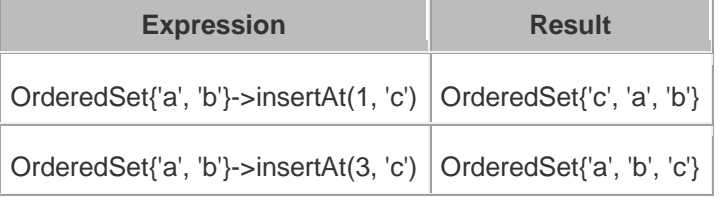

# intersection ( bag : Bag(T) ) : Set(T)

Returns a Set containing all elements of *self* that are also contained by \*bag\*.

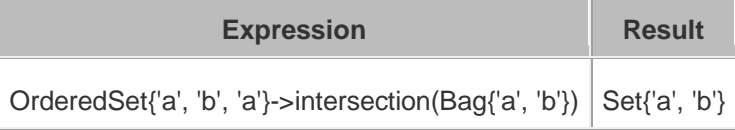

# intersection ( set : Set(T) ) : Set(T)

Returns a Set containing all elements of *self* that are also contained by \*set\*.

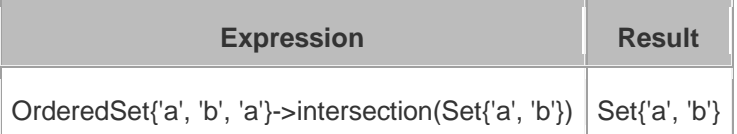

# last () : T

Returns the last element of *self*.

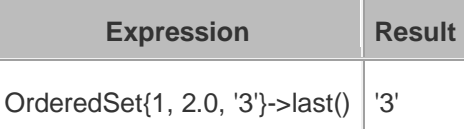

# prepend ( object : T ) : OrderedSet(T)

Returns an OrderedSet containing *object* followed by all elements of *self*.

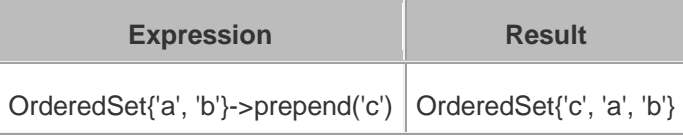

#### subOrderedSet ( startIndex : Integer, endIndex : Integer ) : OrderedSet(T)

Returns an OrderedSet containing all elements of *self* between the positions \*startIndex\* and \*endIndex\*.

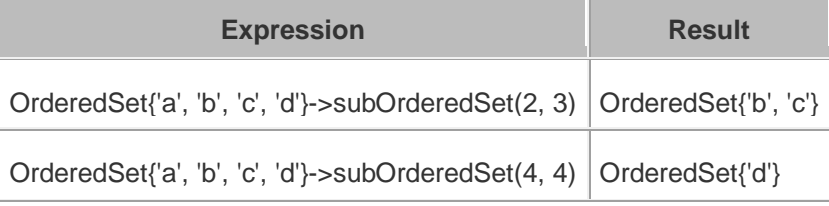

# symmetricDifference ( set : Set(T) ) : Set(T)

Returns a Set containing all of the elements of *self* and \*set\* that are not present in both.

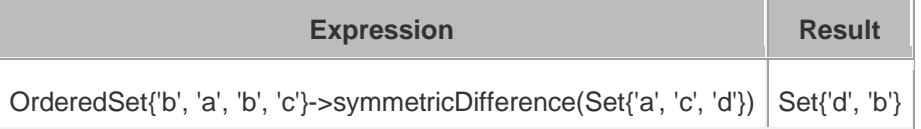

# union ( bag : Bag(T) ) : Bag(T)

Returns a Bag containing all elements of *self* followed by all elements of \*bag\*.

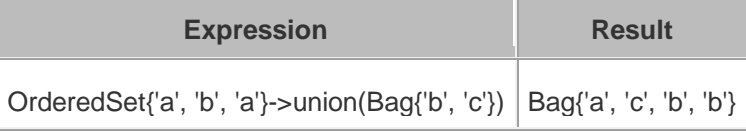

# union ( set : Set(T) ) : Set(T)

Returns a Set containing all elements of *self* followed by all elements of \*set\*.

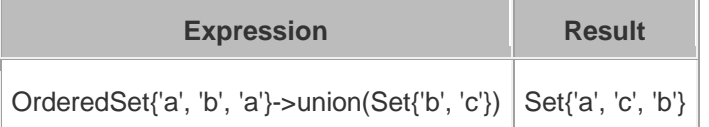

# Ocl operations for type \*Set\* = ( set : Set(T) ) : Boolean

Returns **true** if *self* contains the same objects as \*set\*.

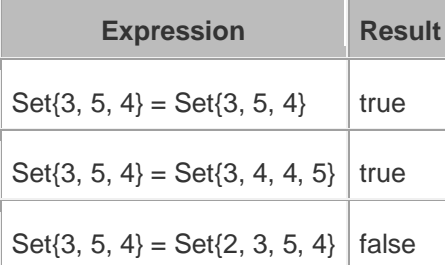

# <> ( set : Set(T) ) : Boolean

Returns **true** if *self* does not contain the same objects as \*set\*.

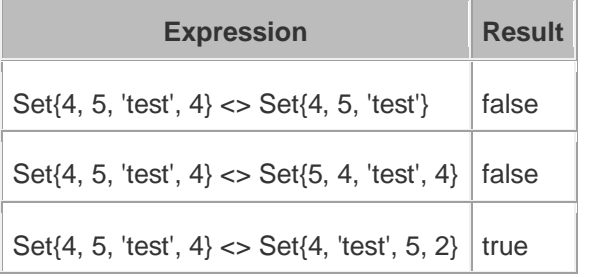

# $\lq\lq$  ( set : Set(T) ) : Set(T)

Returns a Set containing all elements of *self* minus all elements of \*set\*.

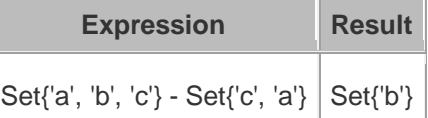

# intersection ( bag : Bag(T) ) : Set(T)

Returns a Bag containing all elements of *self* that are also contained in \*bag\*.

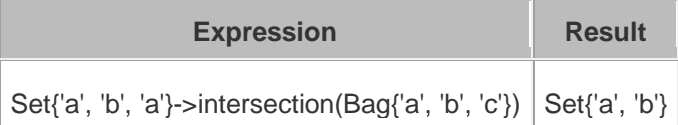

# intersection ( set : Set(T) ) : Set(T)

Returns a Set containing all elements of *self* that are also contained in \*set\*.

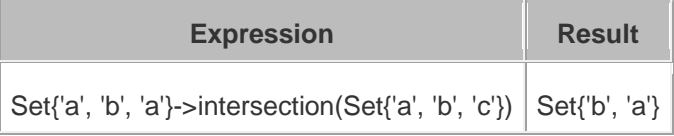

# symmetricDifference ( set : Set(T) ) : Set(T)

Returns a Set containing all of the elements of *self* and \*set\* that are not present in both.

**Expression Result** Set{'b', 'a', 'b', 'c'}->symmetricDifference(Set{'a', 'c', 'd'})  $Set{'b', 'd'}$ 

# union ( bag : Bag(T) ) : Bag(T)

Returns a Bag containing all elements of *self* and all elements of \*bag\*.

**Expression** Result Set{'a', 'b', 'a'}->union(Bag{'b', 'c'}) | Bag{'a', 'c', 'b', 'b'}

# union ( set : Set(T) ) : Set(T)

Returns a Set containing all elements of *self* and all elements of \*set\*.

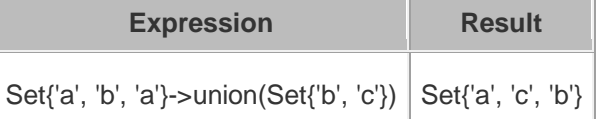

# Ocl operations for type \*Boolean\*

#### And

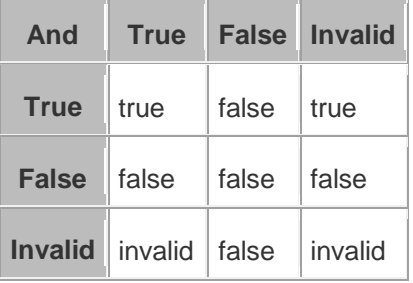

#### Implies

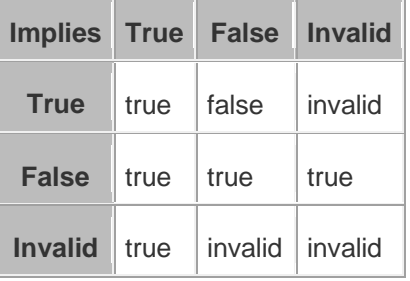

#### Or

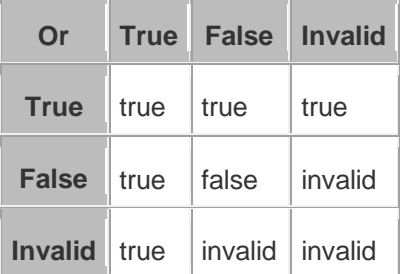

Not

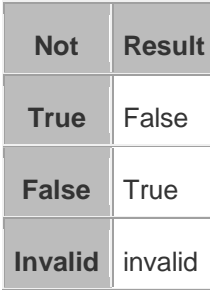

#### Xor

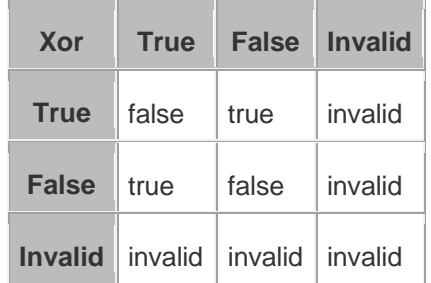